**FAKULTAS HUKUM** UNIVERSITAS HINDU INDONESIA

Jl. Sangalangit Tambawu, Penatih, Denpasar Timur Telp. (0361) 464700 / 464800

SURAT-KEPUTUSAN Nomor: 022/SK/FH/UNHI/VIII/2022

### **TENTANG**

DOSEN MENGAJAR PADA PROGRAM STUDI HUKUM AGAMA HINDU **FAKULTAS HUKUM** UNIVERSITAS HINDU INDONESIA DENPASAR **SEMESTER GANJIL TAHUN 2022/2023** 

### **Dekan Fakultas Hukum**

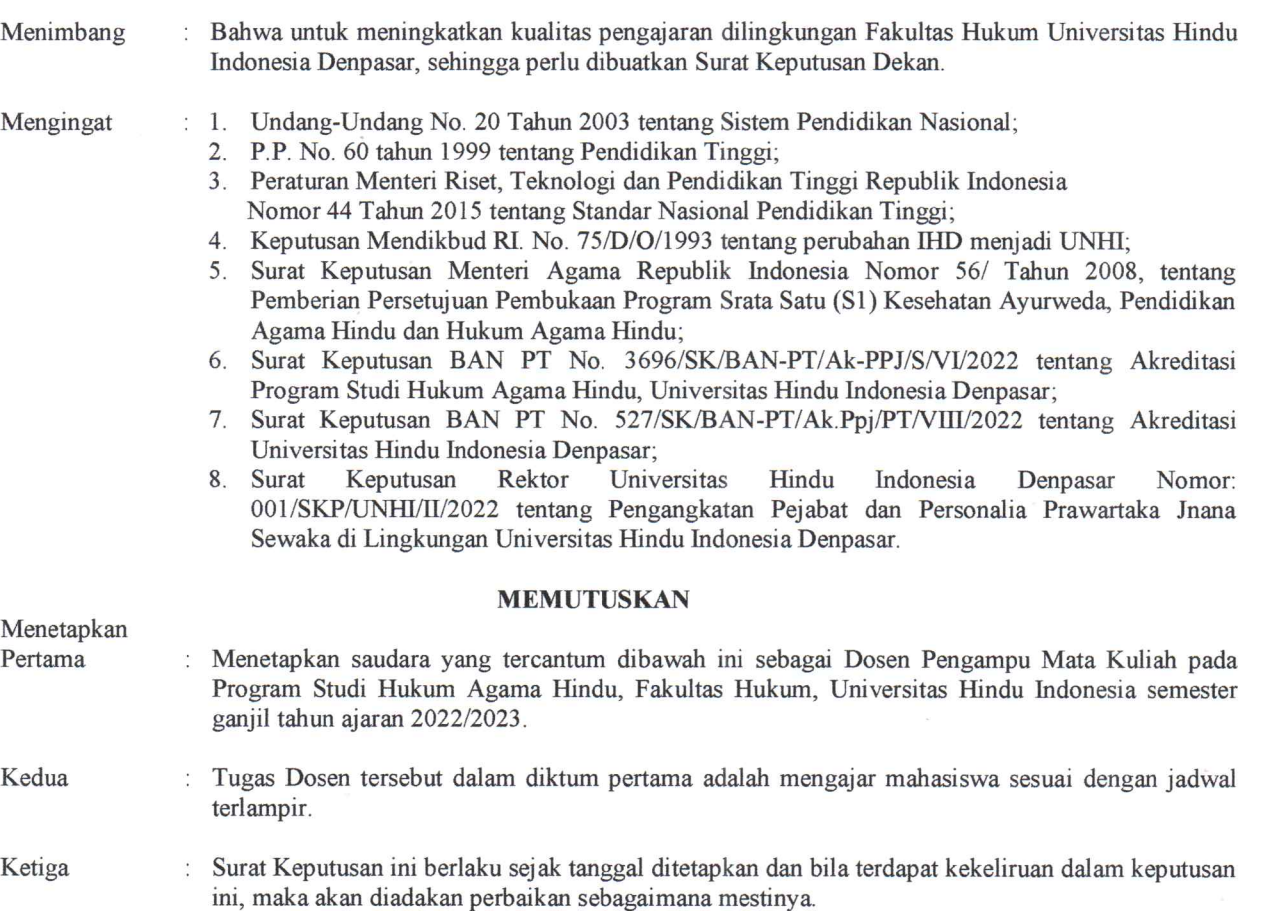

: di Denpasar

: 08 Agustus 2022

Sastra Wibawa, S.H., M.H.

Ditetapkan Pada tanggal

Dekan, Y

VIANH 1086 1059

Tembusan disampaikan kepada:

1. Yth. Bapak Rektor sebagai laporan.

2. Yang bersangkutan

3. Arsip.

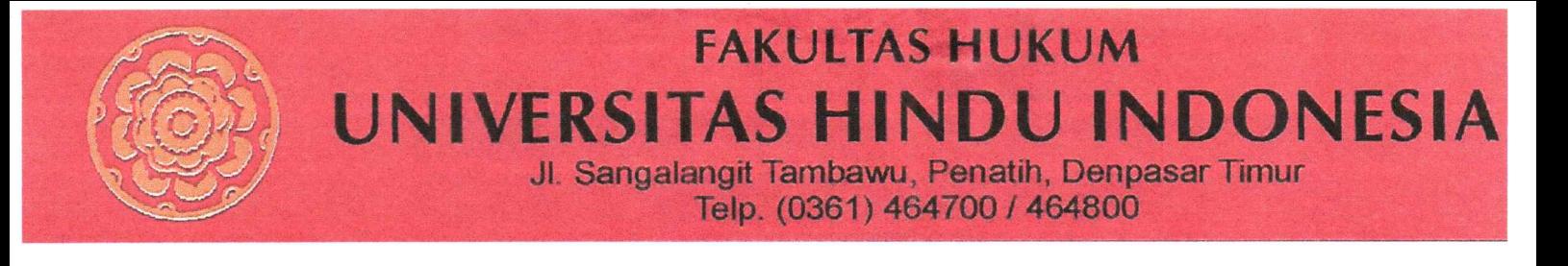

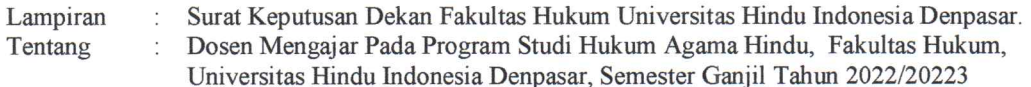

022/SK/FH/UNHI/VIII/2022  $\cdot$ 

#### **JADWAL KULIAH SEMESTER I** PROGRAM STUDI HUKUM AGAMA HINDU **TAHUN 2022/2023**

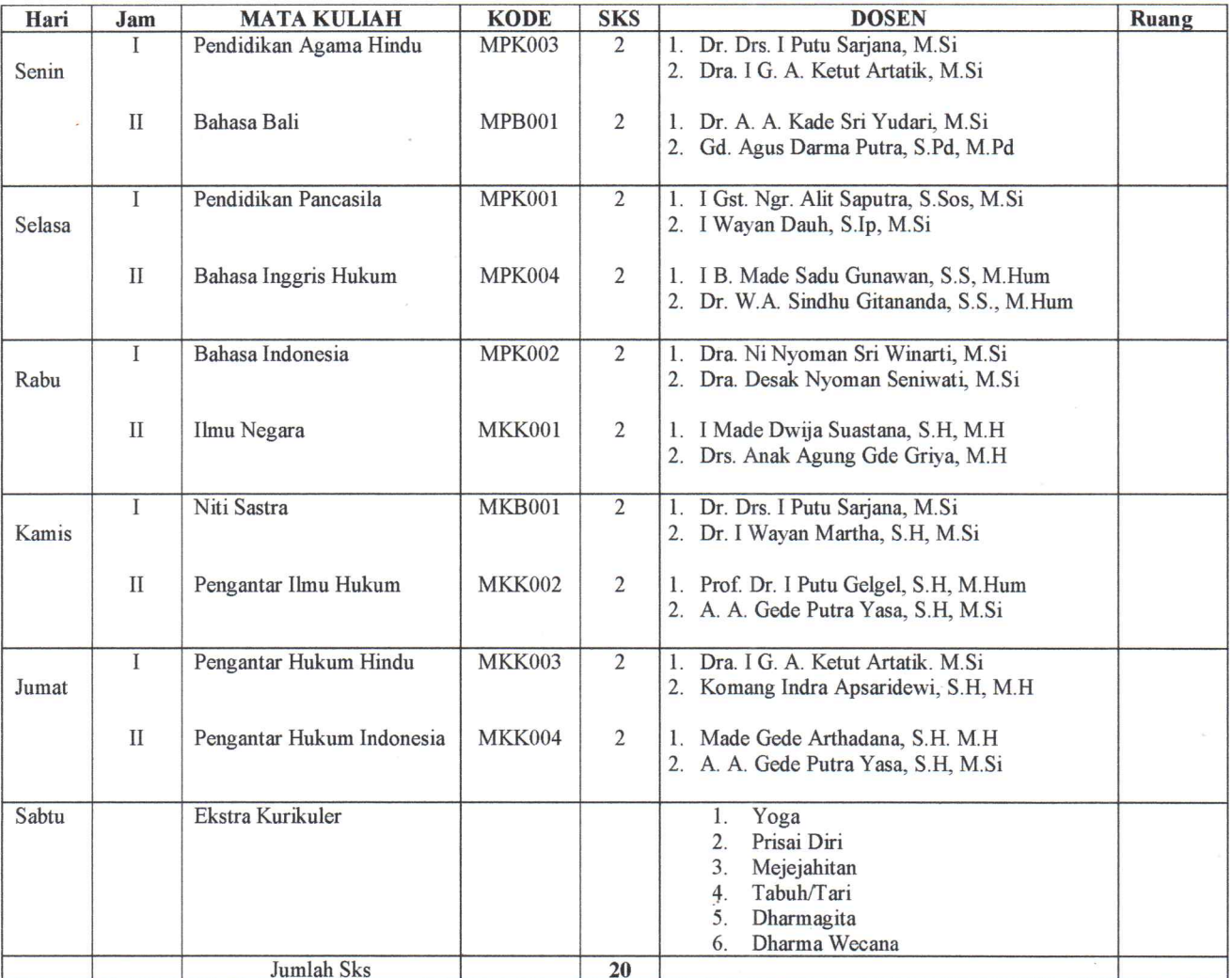

Catatan : Jam  $I = 18.00 - 19.40$  Wita.  $II = 19.40 - 21.20$  Wita.

TABitetapkan : di Denpasar **AKN** Pada tanggal 08 Agustus 2022 Dekan  $\mathbf{r}$ ↘ I Putu Sastra Wibawa, S.H., M.H. VIII DENVISEA 1.059

<sup>08</sup> Agustus 2022 Tanggal  $\ddot{\cdot}$ Nomor

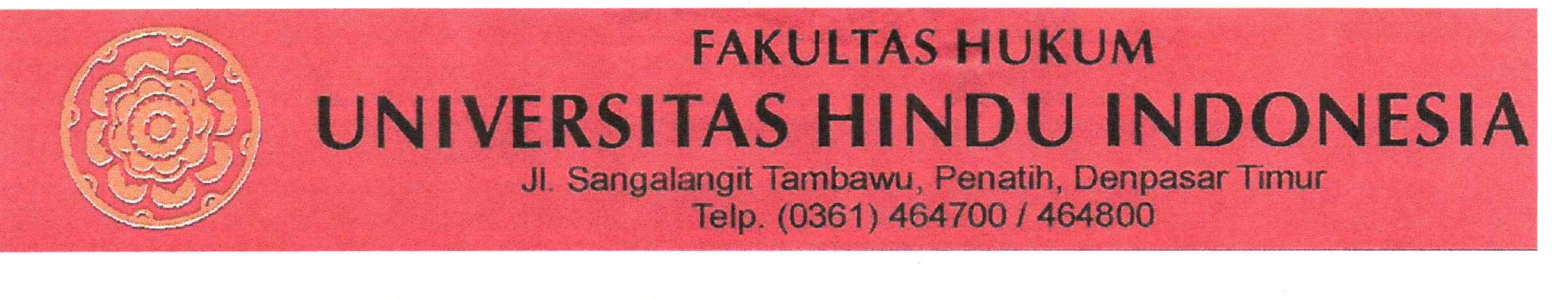

Surat Keputusan Dekan Fakultas Hukum Universitas Hindu Indonesia Denpasar. Lampiran Dosen Mengajar Pada Program Studi Hukum Agama Hindu, Fakultas Hukum, Tentang Universitas Hindu Indonesia Denpasar, Semester Ganjil Tahun 2022/2023

Tanggal 08 Agustus 2022 022/SK/FH/UNHI/VIII/2022 Nomor

# **JADWAL KULIAH SEMESTER III** PROGRAM STUDI HUKUM AGAMA HINDU **TAHUN 2022/2023**

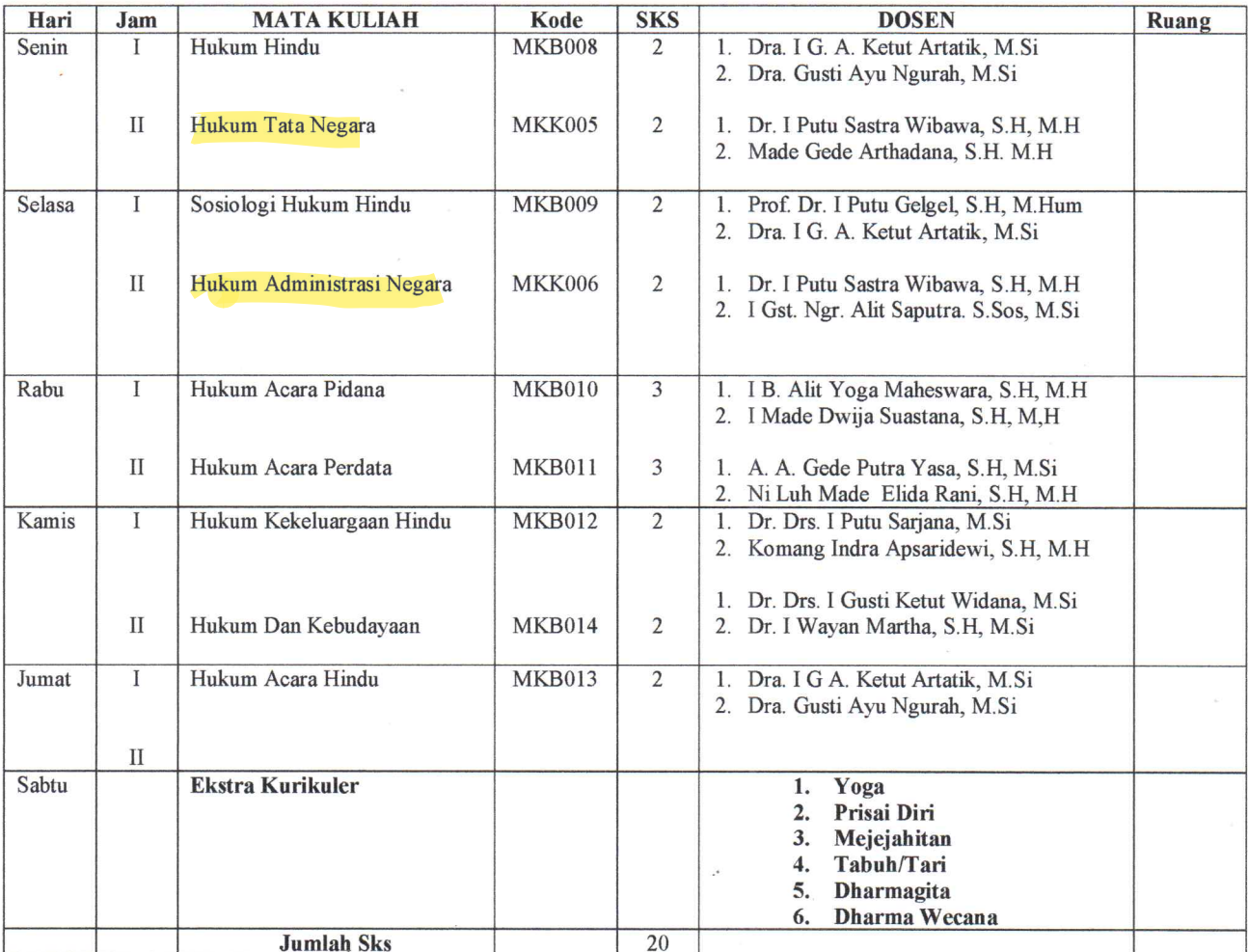

Catatan : Jam  $I = 18.00 - 19.40$  Wita.  $II = 19.40 - 21.20$  Wita.

T Diletapkan : di Denpasar Pada tanggal 08 Agustus 2022 a Wibawa, S.H., M.H. NHT  $10.861$ NIK  $^{1059}$ DF

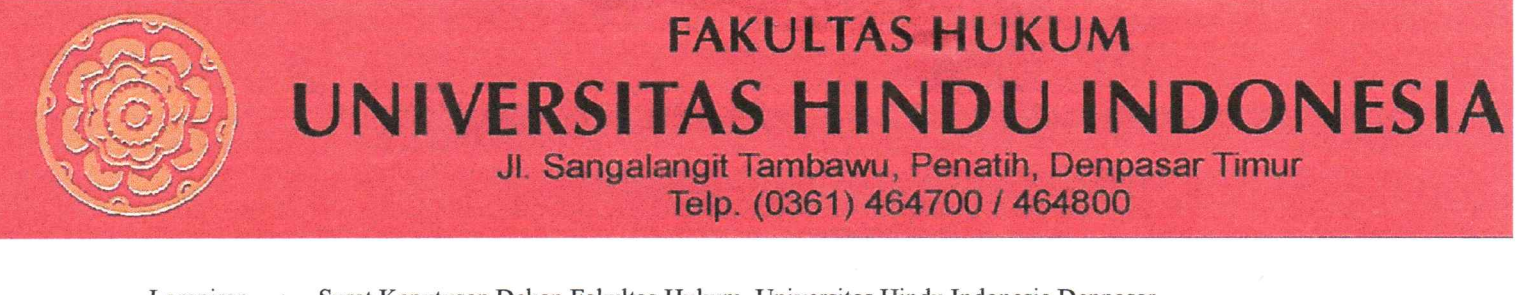

Surat Keputusan Dekan Fakultas Hukum, Universitas Hindu Indonesia Denpasar. Lampiran  $\ddot{\phantom{a}}$ 

Dosen Mengajar Pada Program Studi Hukum Agama Hindu, Fakultas Hukum, Universitas Hindu Tentang Indonesia Denpasar, Semester Ganjil Tahun 2022/2023 08 Agustus 2022 Tanggal 022/SK/FH/UNHI/VIII/2022 Nomor

# **JADWAL KULIAH SEMESTER V** PROGRAM STUDI HUKUM AGAMA HINDU **TAHUN 2022/2023**

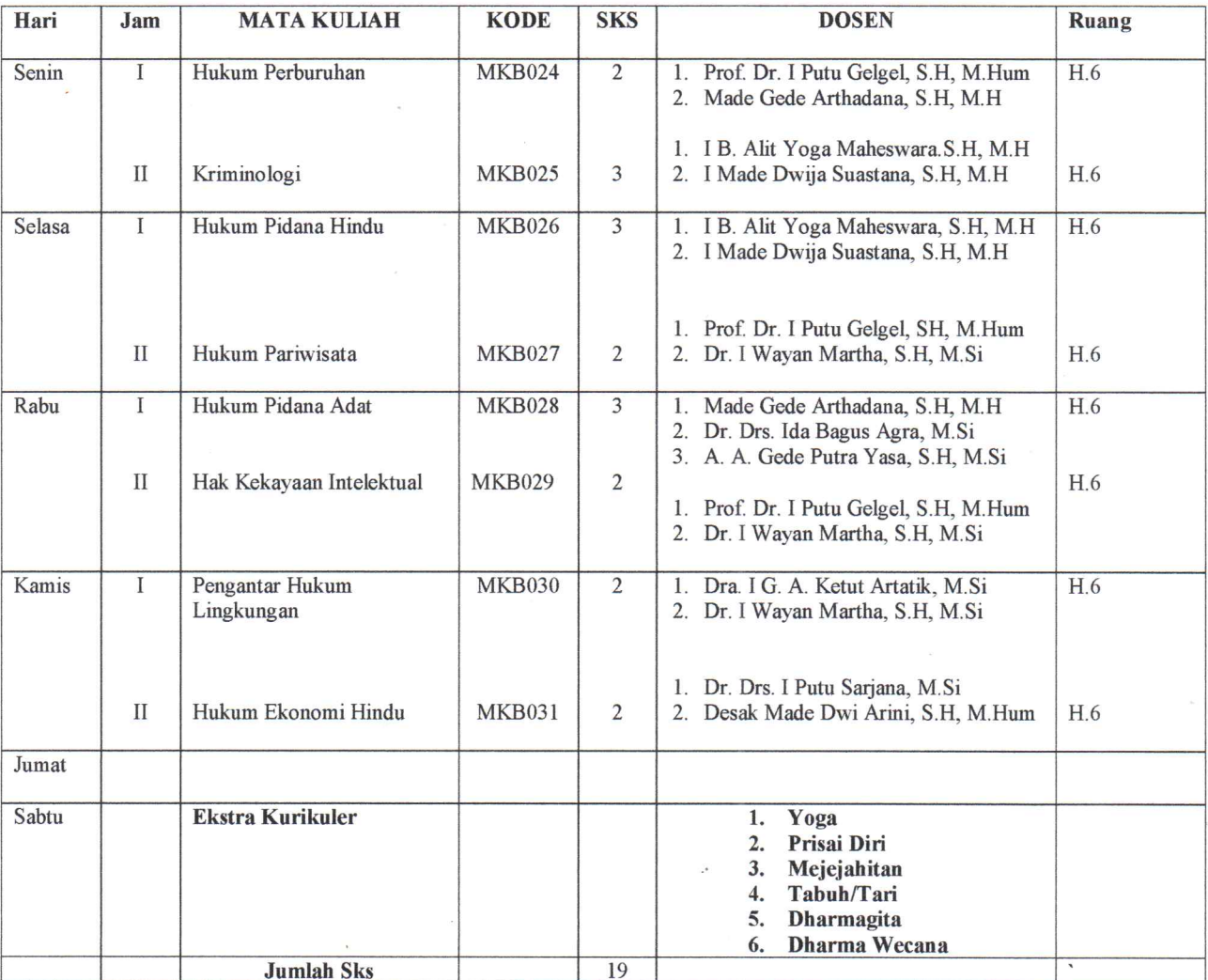

Catatan: Jam  $I = 18.00 - 19.40$  Wita.  $II = 19.40 - 21.20$  Wita.

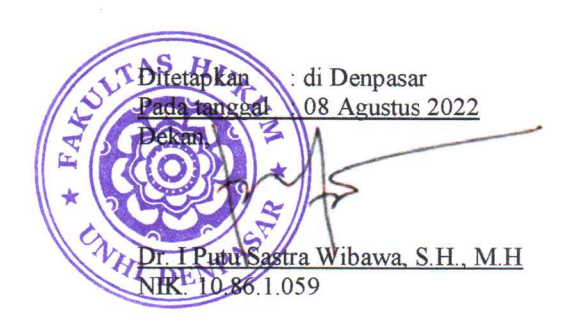

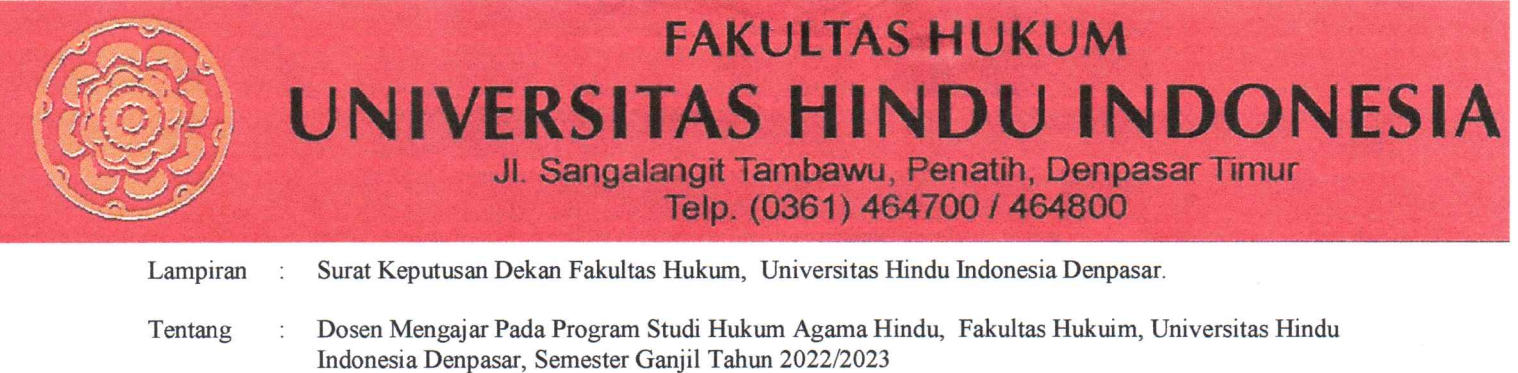

Tanggal Nomor

 $\ddot{\cdot}$ 

: 08 Agustus 2022 022/SK/FH/UNHI/VIII/2022

# **JADWAL KULIAH SEMESTER VII** PROGRAM STUDI HUKUM AGAMA HINDU **TAHUN 2022/2023**

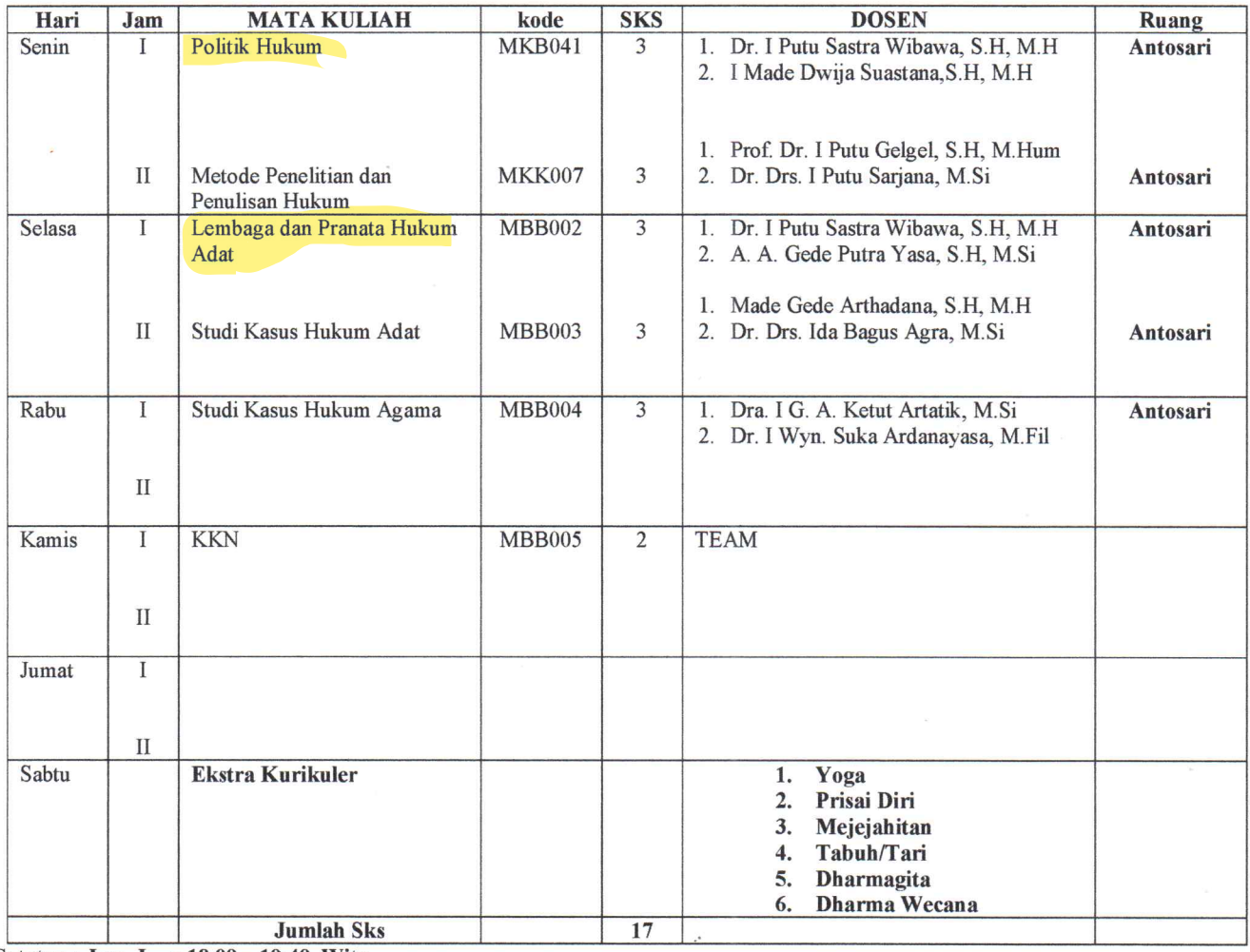

Catatan : Jam I = 18.00 - 19.40 Wita.<br>II = 19.40 - 21.20 Wita.

 $\ddot{\phantom{a}}$ 

JLT ABitetapkan : di Denpasar da tanggal : 08 Agustus 2022 WHI DE PUBLISHER WIDAWA, S.H., M.H.